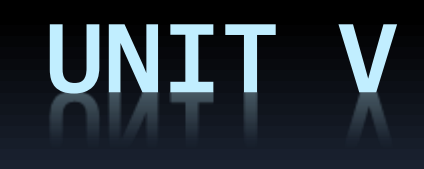

İ

# **GENERIC PROGRAMMING WITH TEMPLATES**

- **Templates supports generic programming.**
- Reusable components can be developed.
- Template declared for functions

Function template

**Template declared for class** 

Class Template

# Function Template

- **Drawback of a simple function is that they** can be used with only a particular data type.
- **This can be overcome by function template or** generic functions.

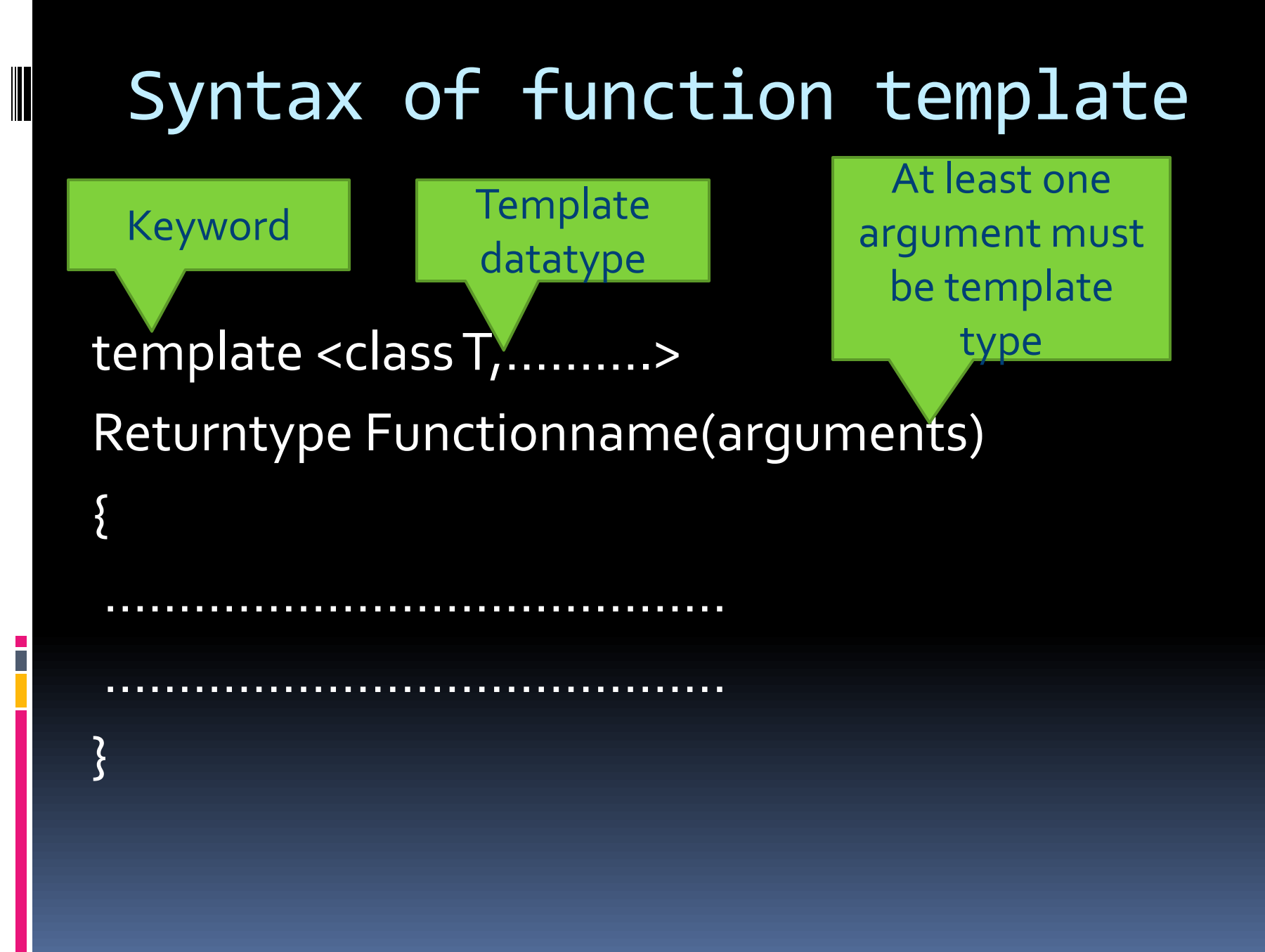

# Overriding of function templates

- **Function templates can be overridden by** normal functions.
- **If the program has both the function and** function template with the same name, the compiler first selects the normal function.

### Errors while using function template

No-argument template function.

- Template-type argument unused.
- **Usage of partial number of template** arguments.

# Overloaded Function Template

**The function templates can also be** overloaded with multiple declarations.

**Must differ either in number or type of** arguments.

#### Multiple arguments function template

**Multiple generic arguments can also be** taken.

# User defined template arguments

E<br>E

# Class Template

- Class can also be declared to work on different data types.
- **This generic class will support similar** operations for different data types.

#### Syntax of class template template <class T1, class T2, ......> class ClassName  $\{% \sum_{i=1}^{n} \alpha_i\}$  T1 data; ……….. void func $1(T_1 a, T_2 b)$ ; …………….. Keyword Template datatypes  $T_1, T_2, \ldots$

};

# Syntax for class template instantiation

Datatype to be substituted for template datatype

- **ClassName <char> object1;**
- ClassName <int> object2;

#### Template arguments

- A template can have character strings, function names etc as template type arguments.
- **Example:** 
	- Template <class T1, int size>
	- Class myClass
	- T arr[size];
	- $\}$ ;

 $\{$ 

#### **The object of the class will be created as:** ■ myClass <float,10> new1;

 $\overline{\phantom{a}}$ 

# Member function definition outside the class

# **CONSOLE I/O OPERATION**

■ C++ uses concept of streams and stream classes to implement I/O operation with console and disk files.

#### C++ Streams

- I/O system in C++ supplies an interface to the user that is independent of device being used.
- **This interface is called streams.**
- **Stream is a sequence of bytes.**

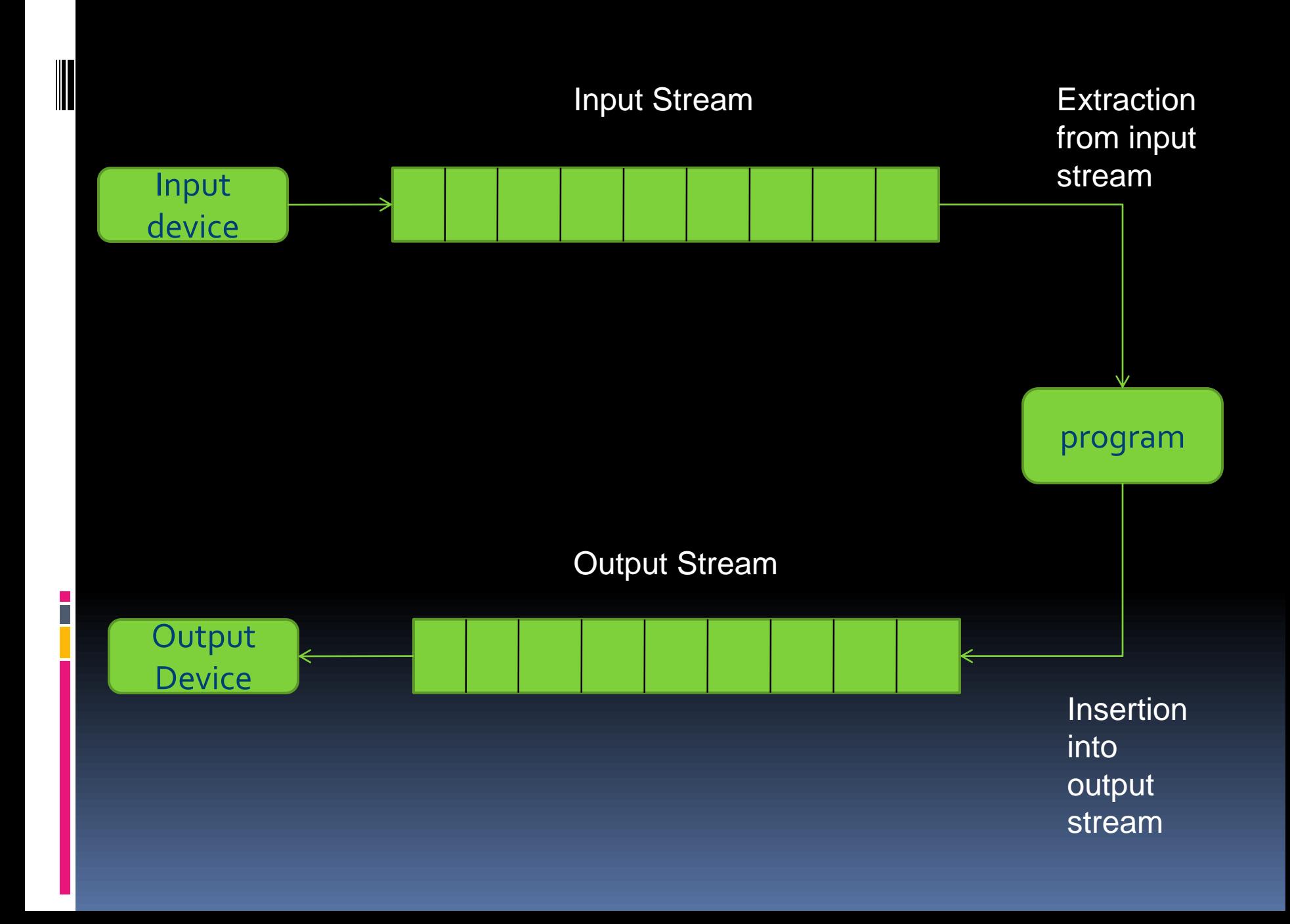

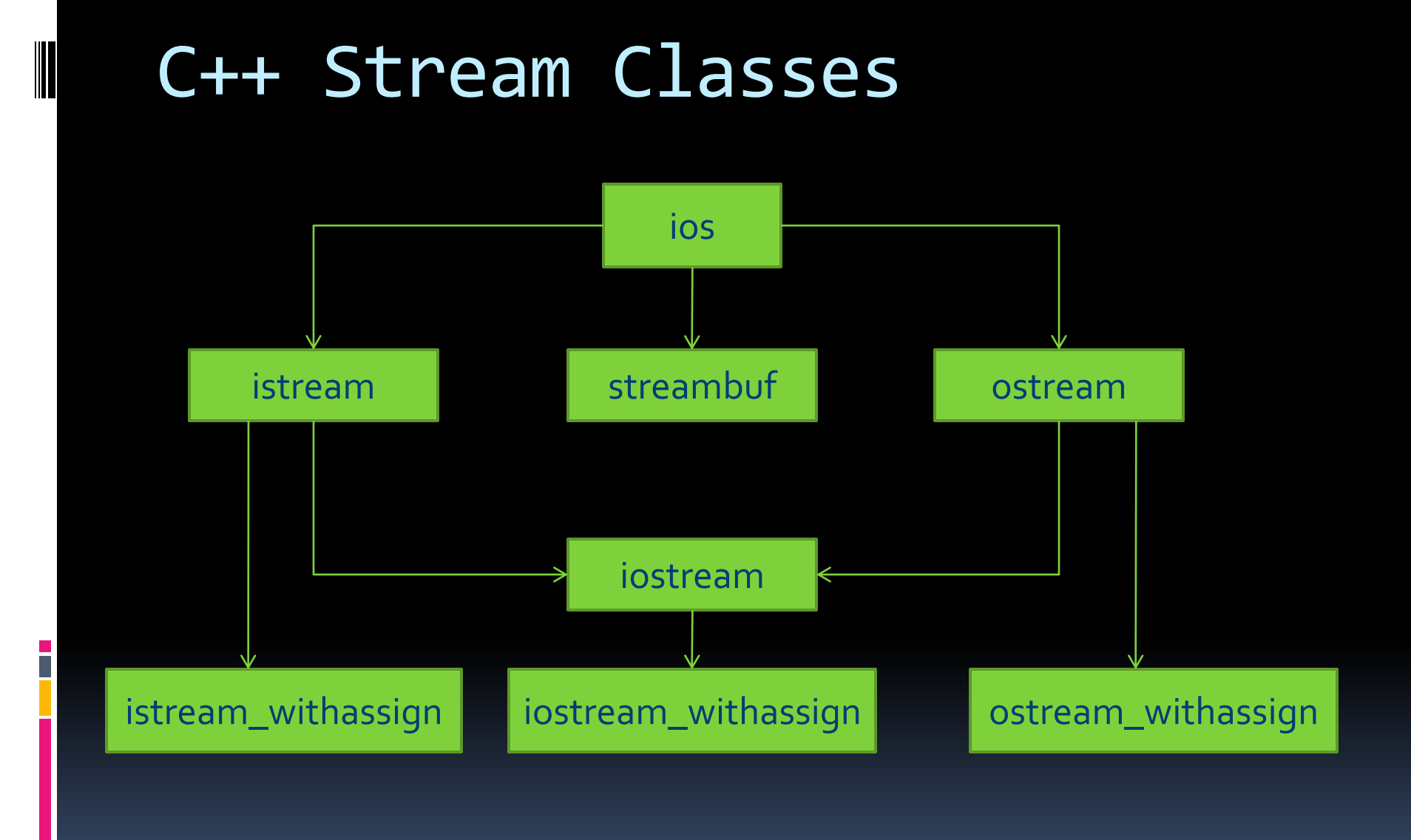

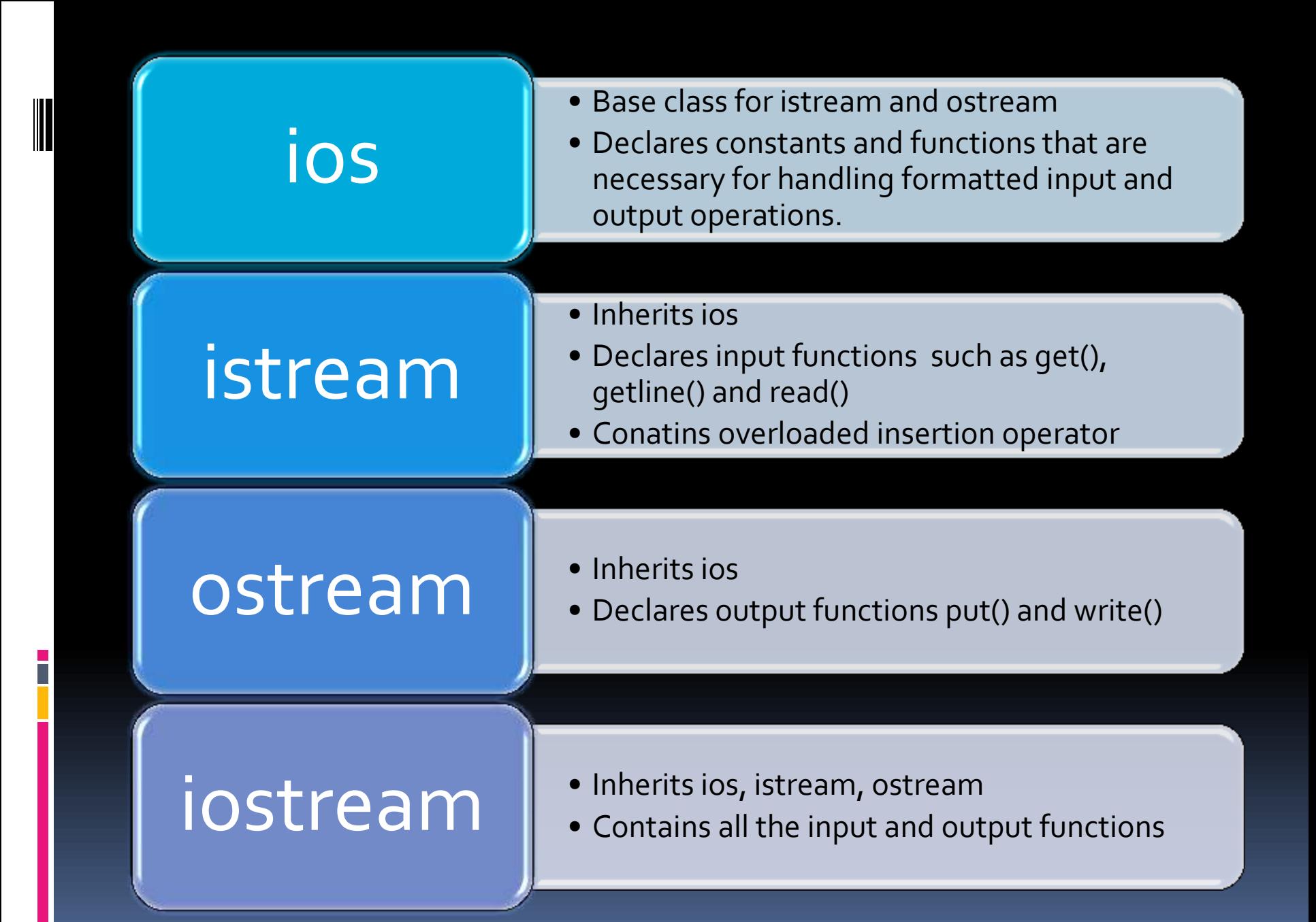

# Unformatted I/O operations

#### ■ put() & get() functions

- **Handle the single character input//output** operations.
- getline() & write() functions
	- **Example 2 Fine oriented input/output functions.**

# Formatted Console I/O Operations

**Functions** 

- width()
- precision()
- $=$  fill()
- $\Box$  setf()
- □ unsetf()
- **Manipulators** 
	- setw()
	- **B** setprecision()
	- **<u>a</u>** setfill()

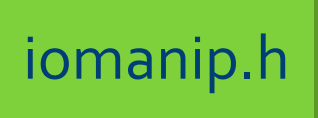

# **FILE I/O OPERATION**

#### ■ Data is stored using the concept of files.

- A file is a collection of related data stored in a particular area on the disk.
- **Program contains two type of operations for** these files:
	- Data transfer b/w the console unit and the program.
	- Data transfer b/w the programs and a disk file.

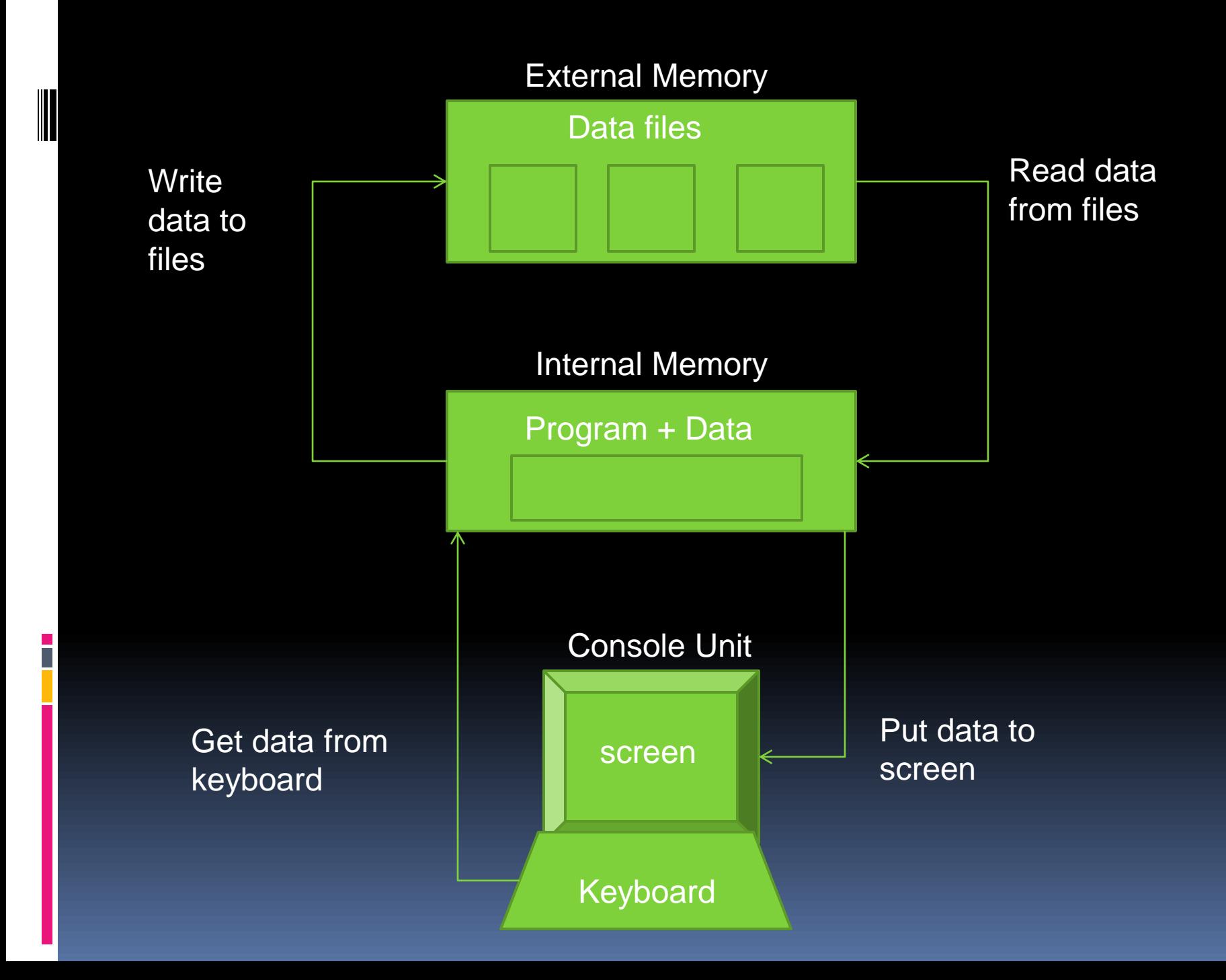

#### Input Stream

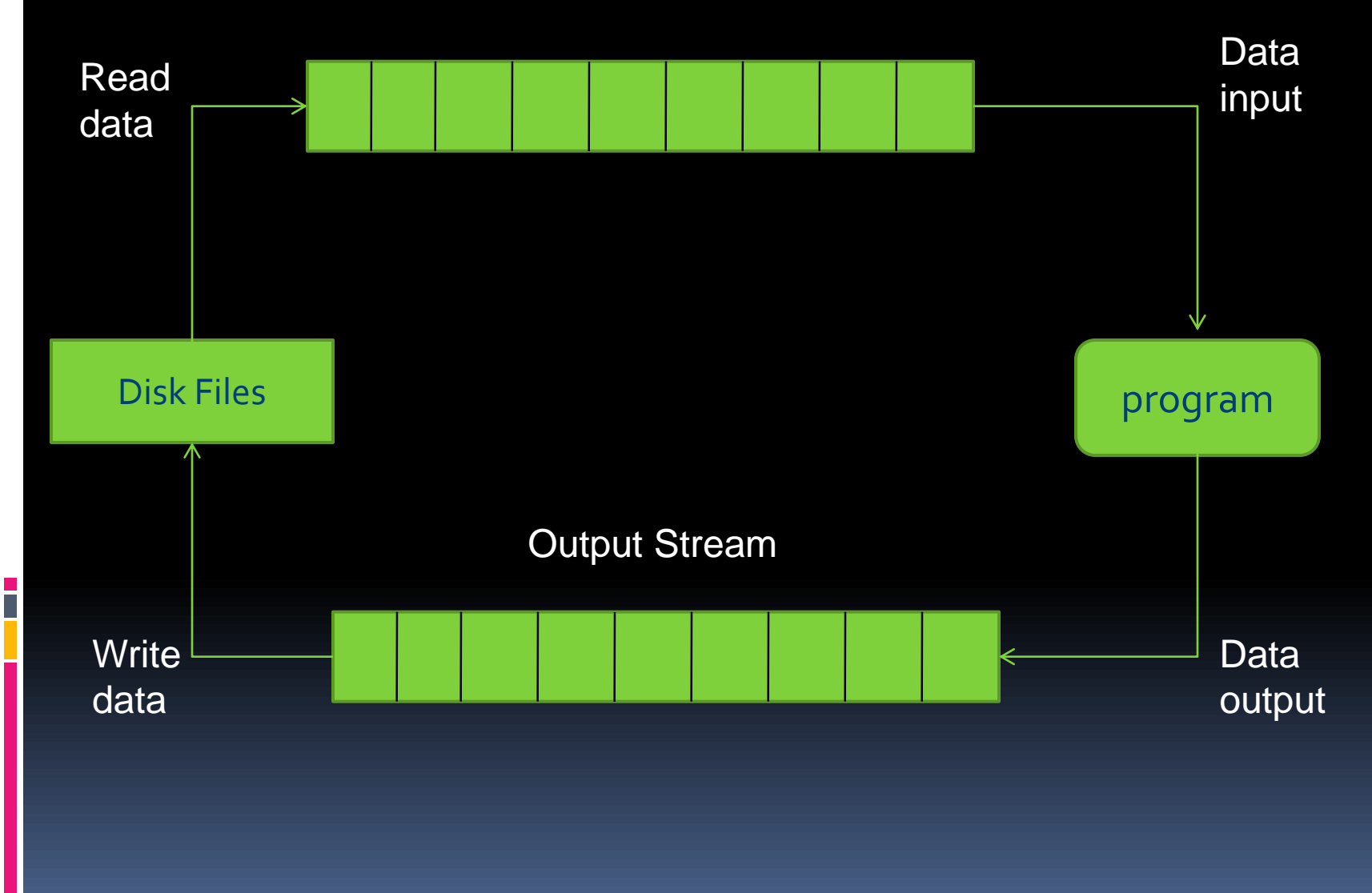

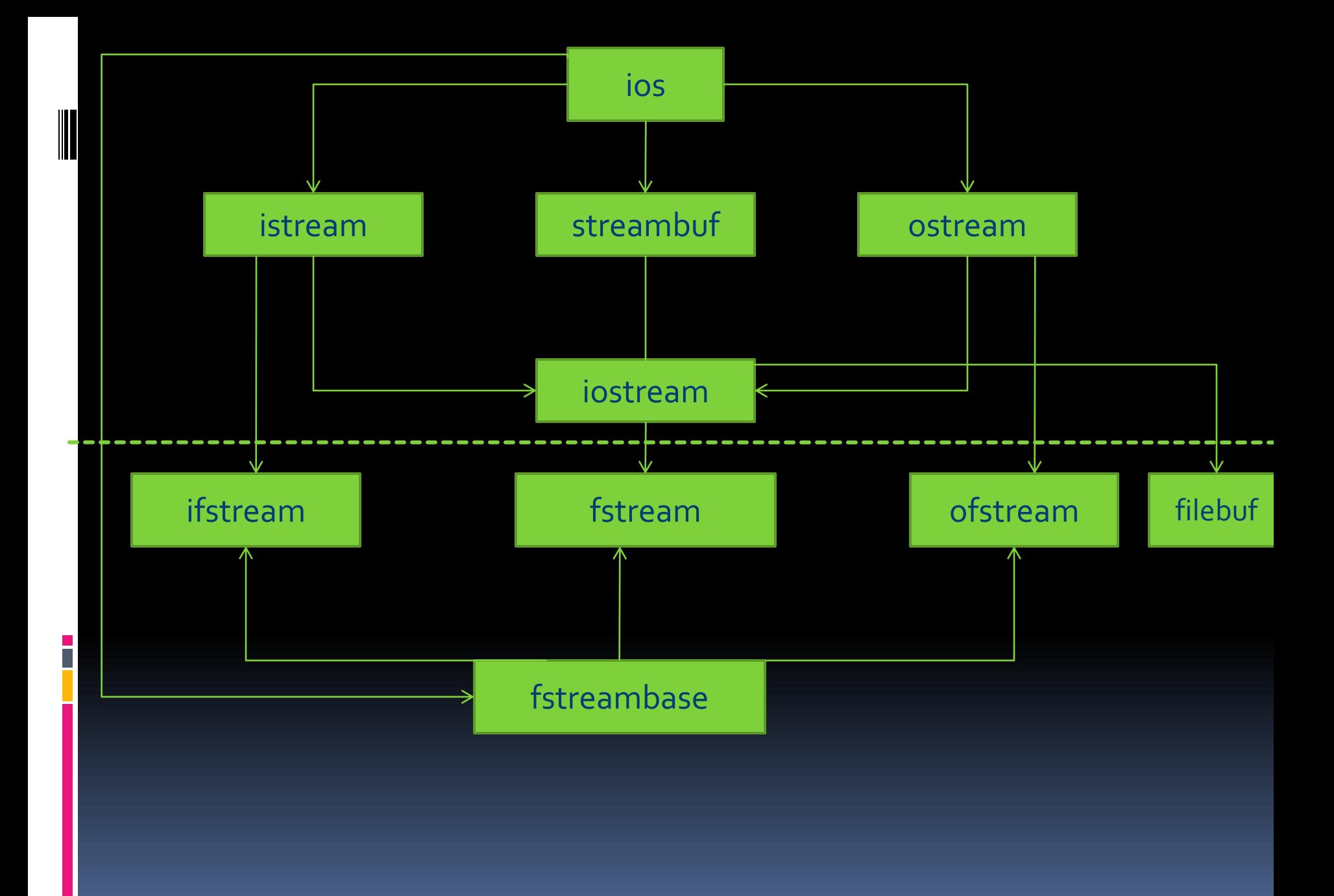

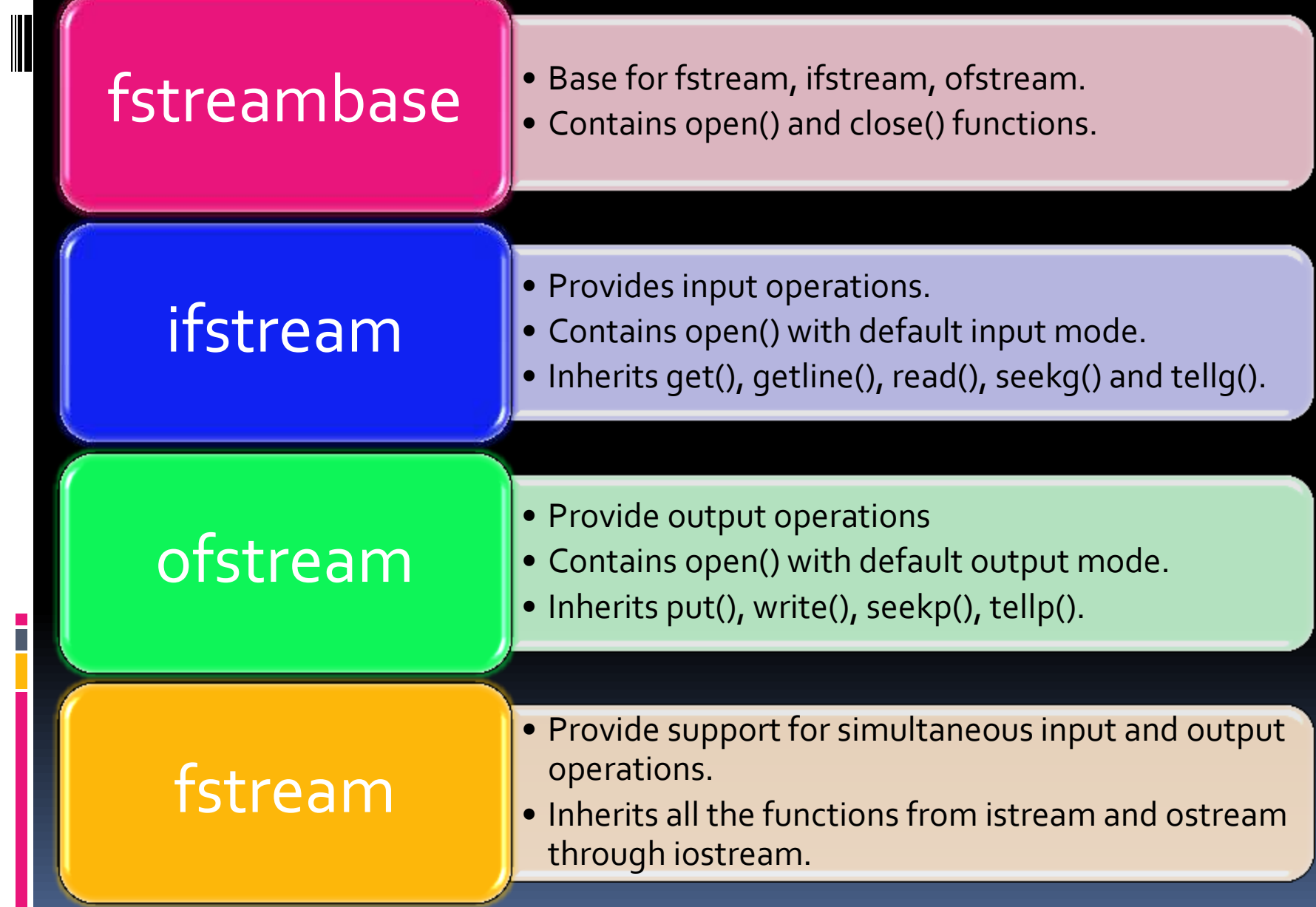

# Opening & Closing a File

- Opening a file using constructor of the class.
	- ofstream is used to create output stream.
	- **In ifstream is used to create input stream.**
	- Initialize the file object with file name.
- Opening a file using open ()

It can be used to open multiple files using the same stream object .

### Detecting eof

- **eof() function can be used. It's the member** function of ios.
- Return non-zero value when end-of-file encountered.

### File Modes

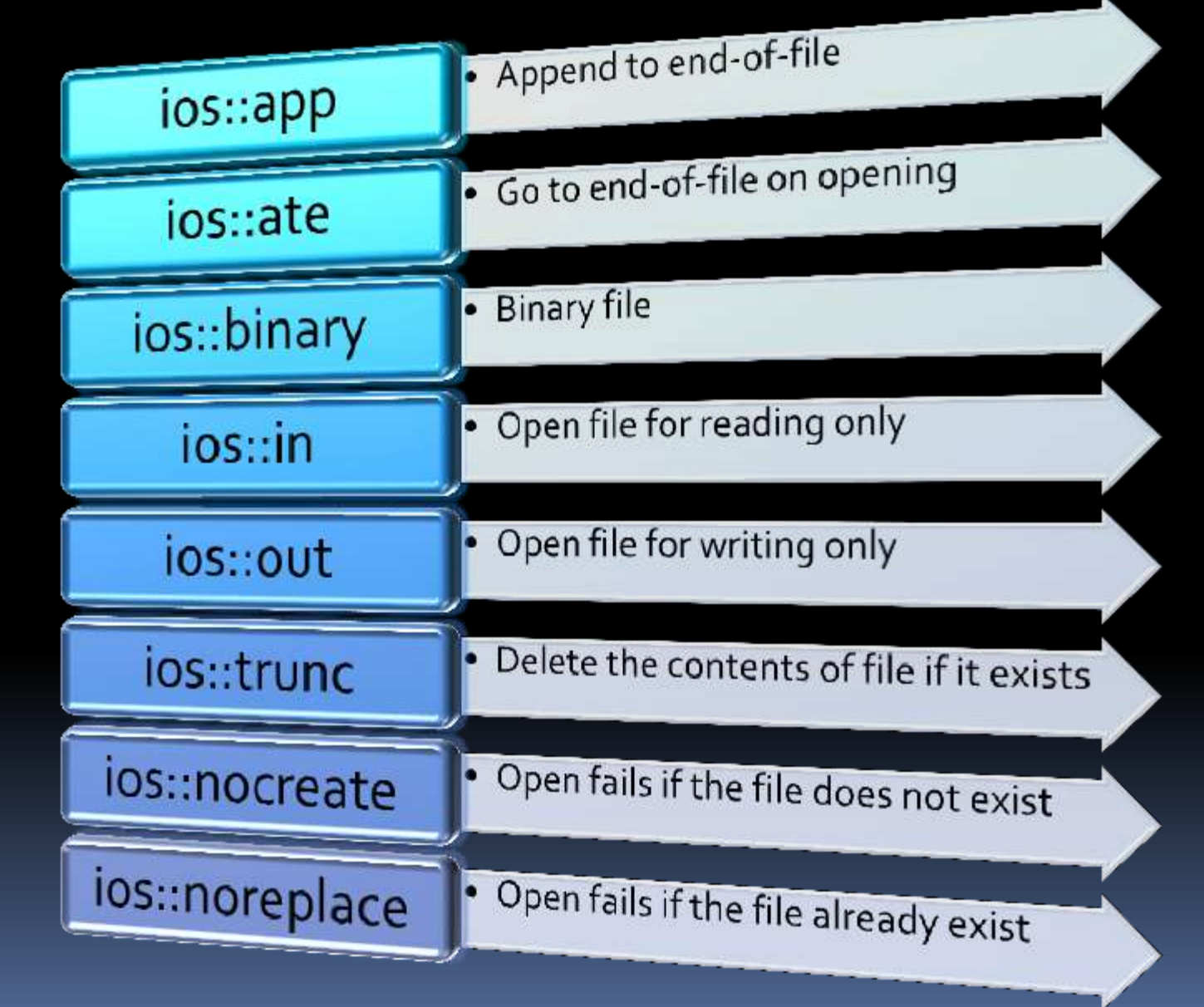

# File pointers and their manipulations

■ Each file has two pointers:

- **Input pointer (get pointer)**
- Output pointer (put pointer)

# Functions for manipulating file pointers

seekg()

- seekg(offset, refposition)
- seekp()
	- seekp(offset,refposition)
- tellg()
- tellp()

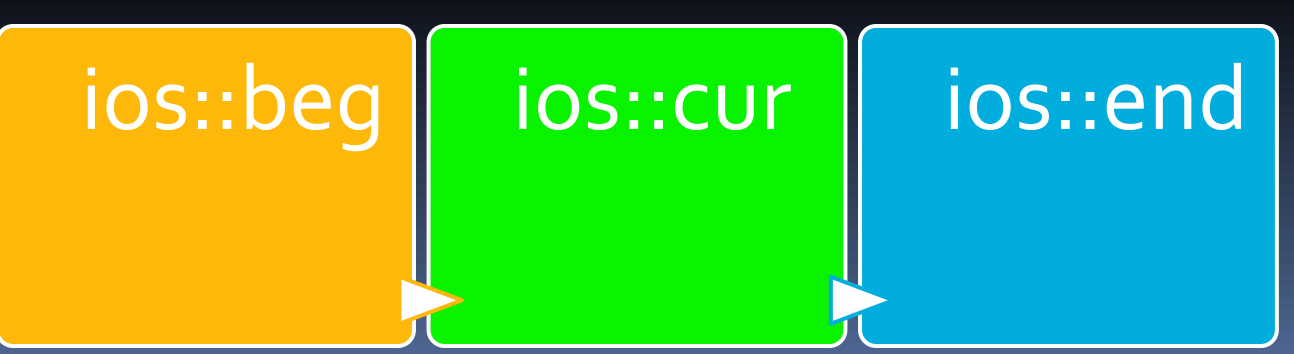

# Sequential I/O Operation

put() and get() functions

- write() and read() functions:
	- $\blacksquare$  infile.read((char\*) & V, sizeof(v));
	- outfile.write((char\*) & V, sizeof(v));
- Reading and writing of class object.

# Error handling during file operations

- A file which we are attempting to open for reading does not exist.
- **The fine name used for a new file may already exist.**
- We may attempt an invalid operation such as reading past the end-of-file.
- There may not be any space in the disk for storing more data.
- We may use an invalid file name.

■ We may attempt to perform an operation when the file is not opened for that purpose.

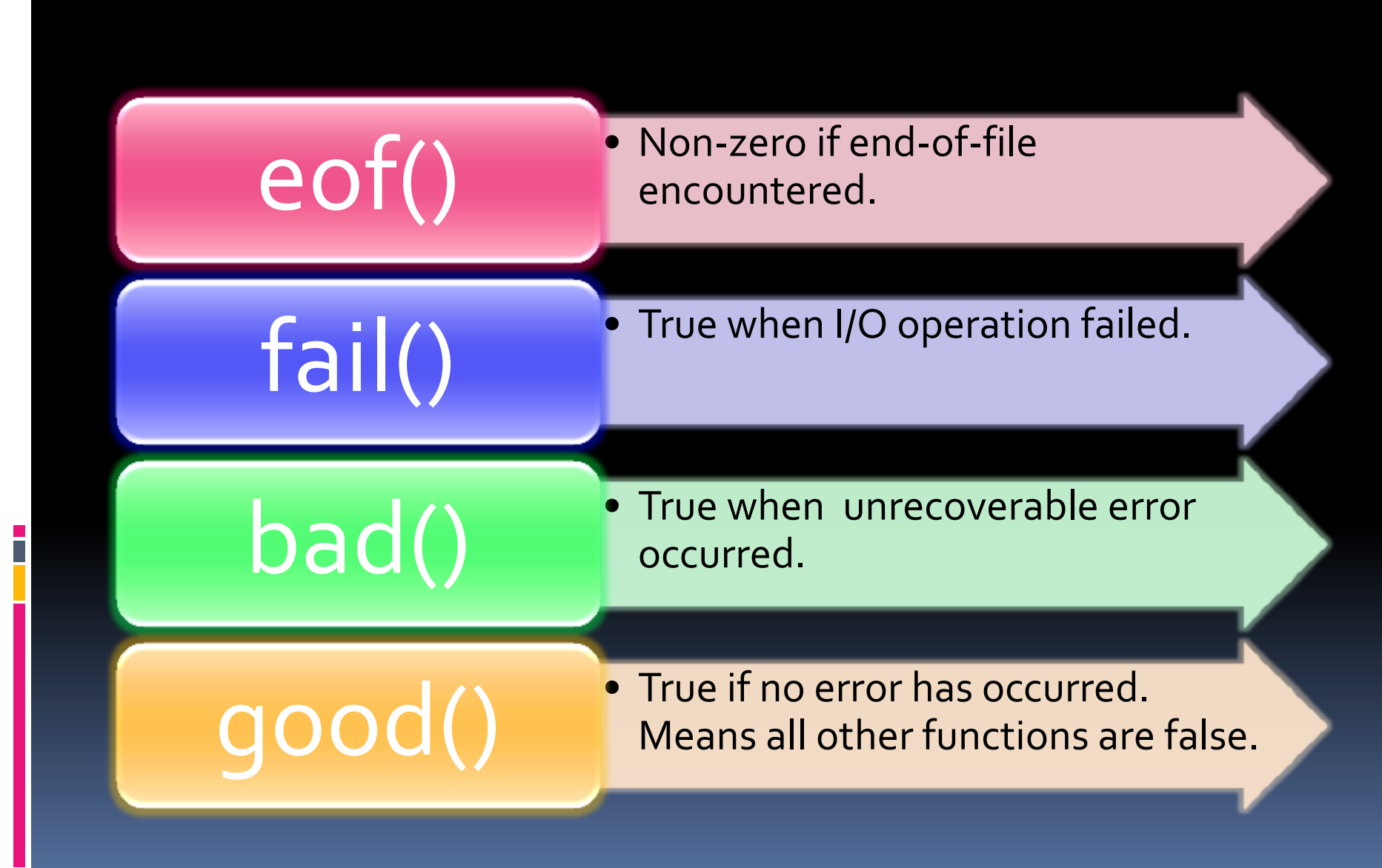

# **EXCEPTION HANDLING**

#### Two common bugs

■ Logical error – due to poor understanding of solution & problem procedure.

■ Syntactical Error – due to poor understanding of language.

## Two kinds of exceptions

- **Synchronous Errors under control, like out** of range index, overflow.
- Asynchronous Errors occurred beyond the control of program.

# Steps for error handling

- Find the problem (Hit the exception)
- **Inform that error has occurred(Throw the** exception)
- **Receive the error information (Catch the** exception)
- **Take corrective actions (Handle the exception)**

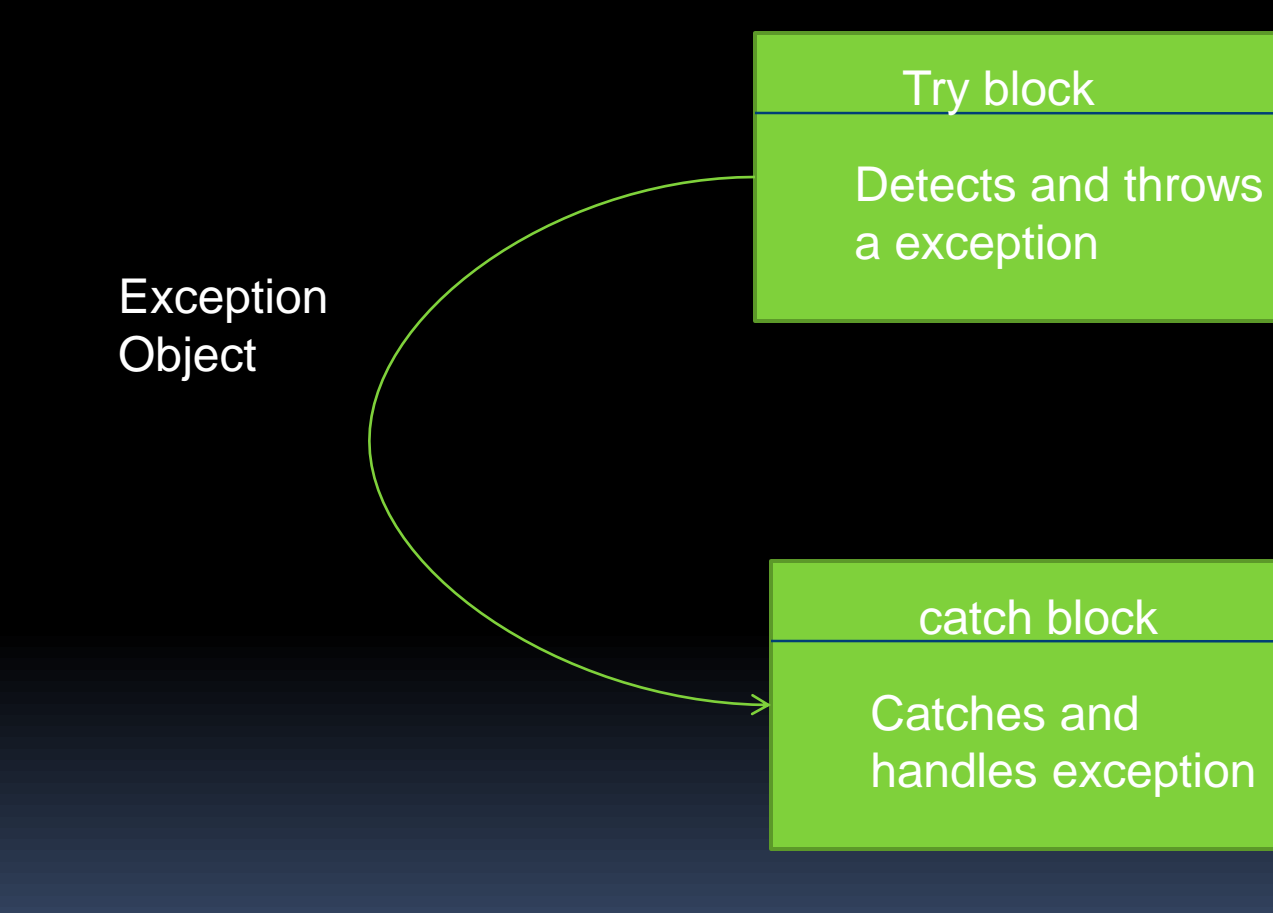

 $\overline{\phantom{a}}$